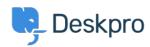

Deskpro Legacy > I'm having trouble with emails forwarded from certain < قاعدة المعلومات accounts not showing up in the interface

## I'm having trouble with emails forwarded from certain accounts not showing up in the interface

Ben Henley - 2023-08-31 - تعليقات - Ben Henley

## :Question

When I forward emails from my personal account to the helpdesk, they are not turned into .tickets. Other people can forward tickets fine

## **Answer**

Check the **Incoming Email Log** on **Admin > Emails > Email Accounts** for errors specific .to your account

Emails can be rejected because your personal email account is set up as a ticket account in the helpdesk. An account that can receive Deskpro tickets should not be used as an agent .account. This is necessary to avoid email loops and other problems

| البطاقات   |  |  |
|------------|--|--|
| forwarding |  |  |